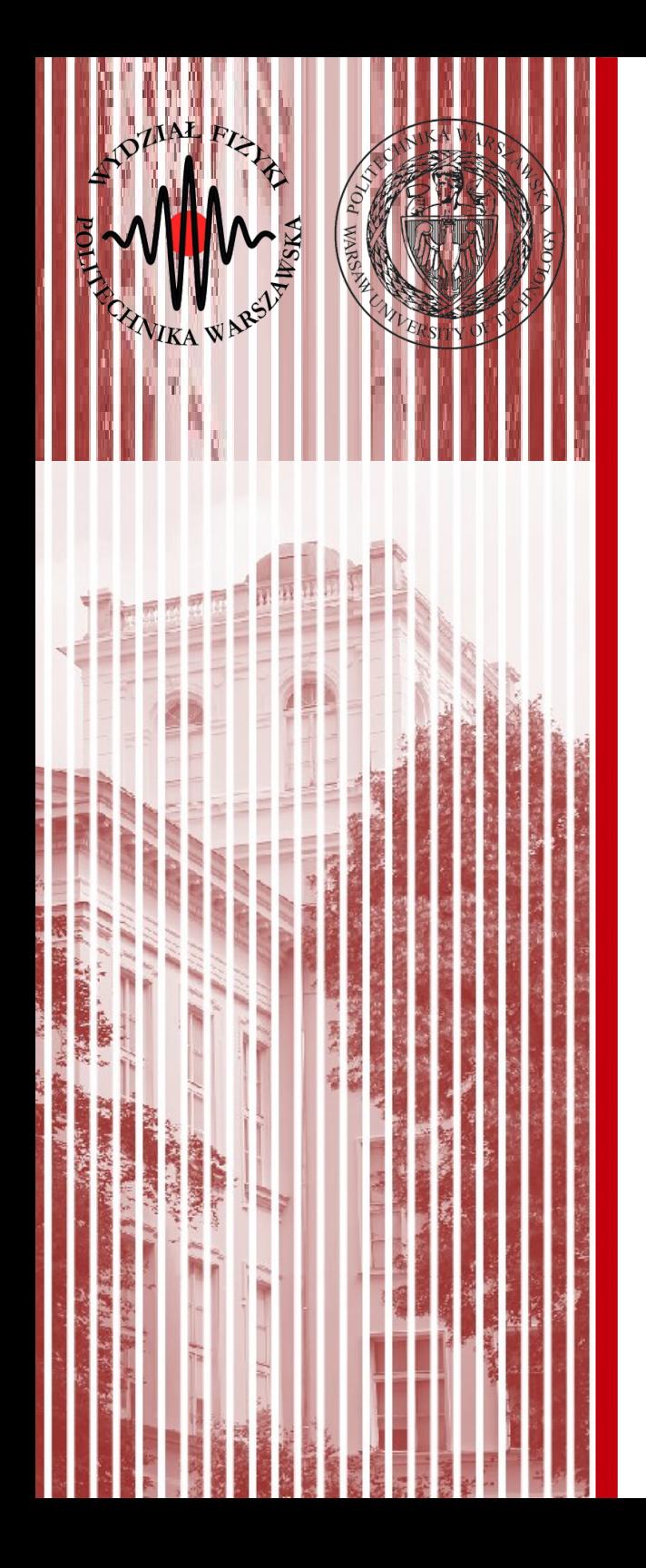

### Komputerowa analiza danych doświadczalnych

Wykład 6 29.03.2019

dr inż. Łukasz Graczykowski lukasz.graczykowski@pw.edu.pl

*Semestr letni 2018/2019*

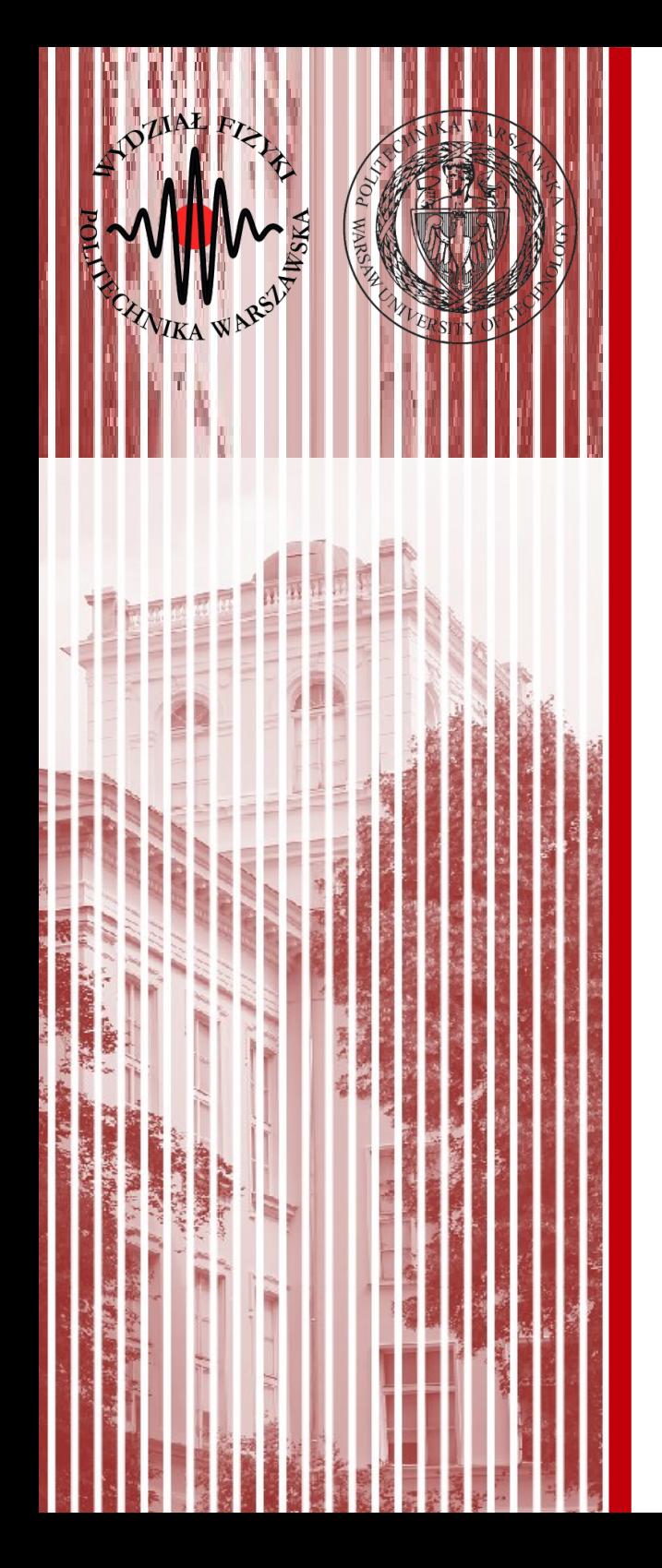

# Własności rozkładu normalnego

# Centralne twierdzenie graniczne

Funkcja charakterystyczna

Rozkłady wielowymiarowe elipsa kowariancji

# Rozkład normalny standardowy

Gęstość prawdopodobieństwa:

$$
f(x) \equiv \phi_0(x) = \frac{1}{\sqrt{2\pi}} e^{-x^2/2}
$$

- rozkład o średniej 0 i wariancji 1
- Dystrybuanta nie ma postaci analitycznej (korzystamy z tabel)
- Rozkład jest unormowany:

∫−∞ ∞  $e^{-x^2/2} dx = \sqrt{2\pi}$ 

- Jeśli wprowadzimy zmienną:  $Y = (X - a)/b$
- Otrzymamy rozkład Gaussa:

*f* (*y*)≡φ(*y*)= 1 √2π*b*  $e^{-(y-a)^2/2b^2}$ 

- średnia (przesunięcie): *E*(*Y* )= ^*y*=*a*
- odch. std. (szerokość): σ(*Y* )=*b*

**KADD 2019, Wykład 6 3 / 34**

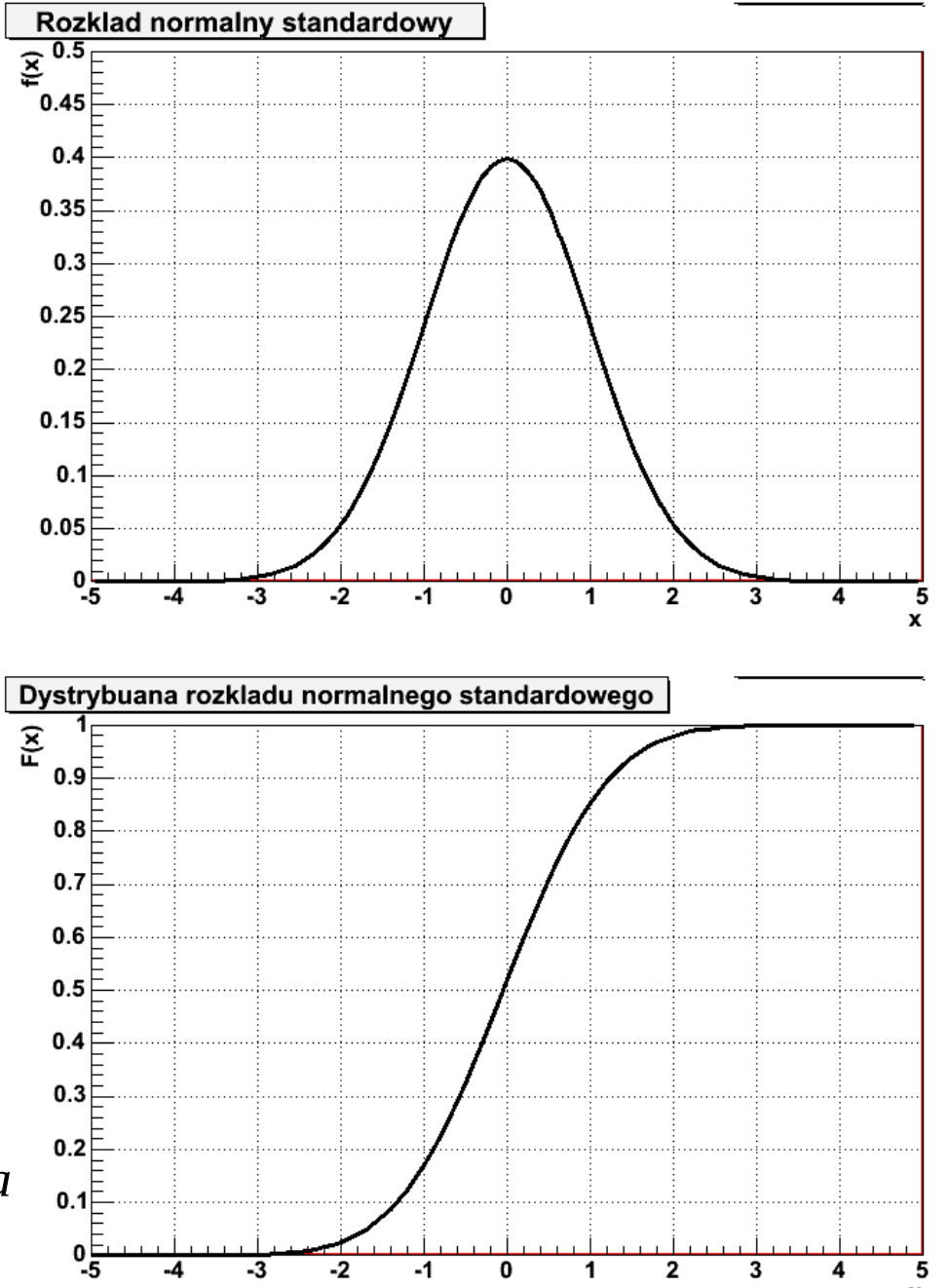

# Rozkład normalny standardowy - własności

- Punkt przegięcia rozkładu:
	- standardowego *x=±*1
	- Gaussa *x=a±b*
- Załóżmy, że znamy dystrybuantę:  $F_0(x) \equiv \Phi_0(x) = P(X \le x)$
- Ze względu na asymetrię gęstości:  $P(|X| > x) = 2 \Phi_0(-|x|) = 2(1 - \Phi_0(|x|))$
- Analogicznie, wewnątrz przedziału 2*x*:

 $P(|X| \le x) = 2 \Phi_0(|x|) - 1$ 

● Dystrybuantę r. norm. można uogólnić na r. Gaussa:

$$
\Phi(y) = \Phi_0 \left( \frac{x - a}{b} \right)
$$

**KADD 2019, Wykład 6 4 / 34**

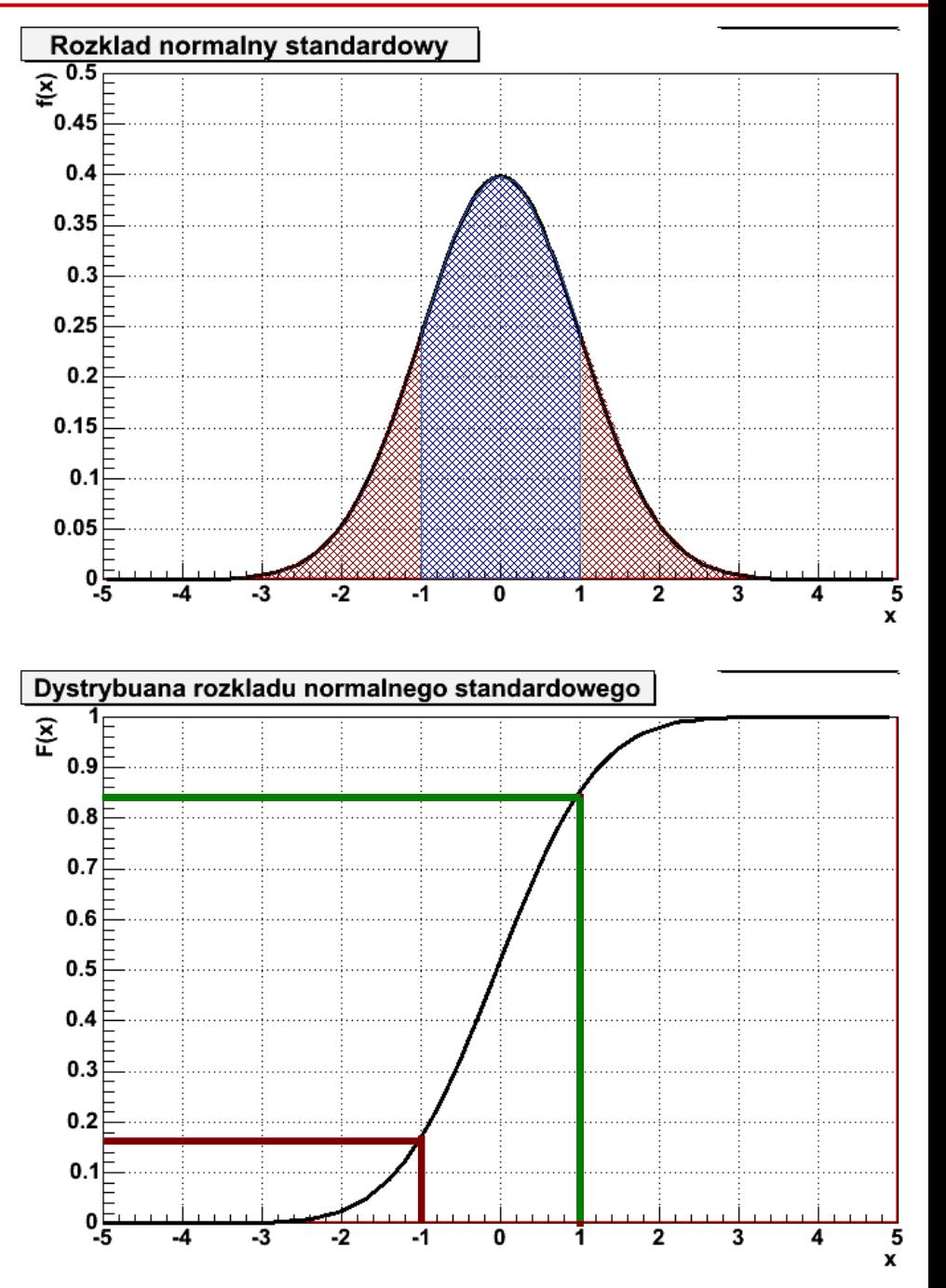

# Rozkład normalny standardowy - własności

Wtedy szczególnie interesujące jest obliczenie występowania zmiennej los. dla wielokrotności odchylenia standardowego:

$$
P(|Y-a| \le n\sigma) = 2\Phi_0\left(\frac{nb}{b}\right) - 1 = 2\Phi_0(n) - 1
$$

Otrzymamy wtedy: *P*(|*Y*−*a*|⩽σ)=68,3% *P*(|*Y*−*a*|>σ)=31,7 % *P*(|*Y*−*a*|⩽2σ)=95,4 % *P*(|*Y*−*a*|>2σ)=4,6 %

*P*(|*Y*−*a*|⩽3σ)=99,8% *P*(|*Y*−*a*|>3σ)=0,2%

- Z Wykładu 1 pamiętamy, że **współczynnik rozszerzenia** niepewność typu A zwykle jest między 2 a 3 – tu widać dlaczego
- W nauce przez odchylenie standardowe określamy również różnice w obserwowanym sygnalne eksperymentalnym w stosunku do sytuacji, gdy efektu fizycznego nie ma

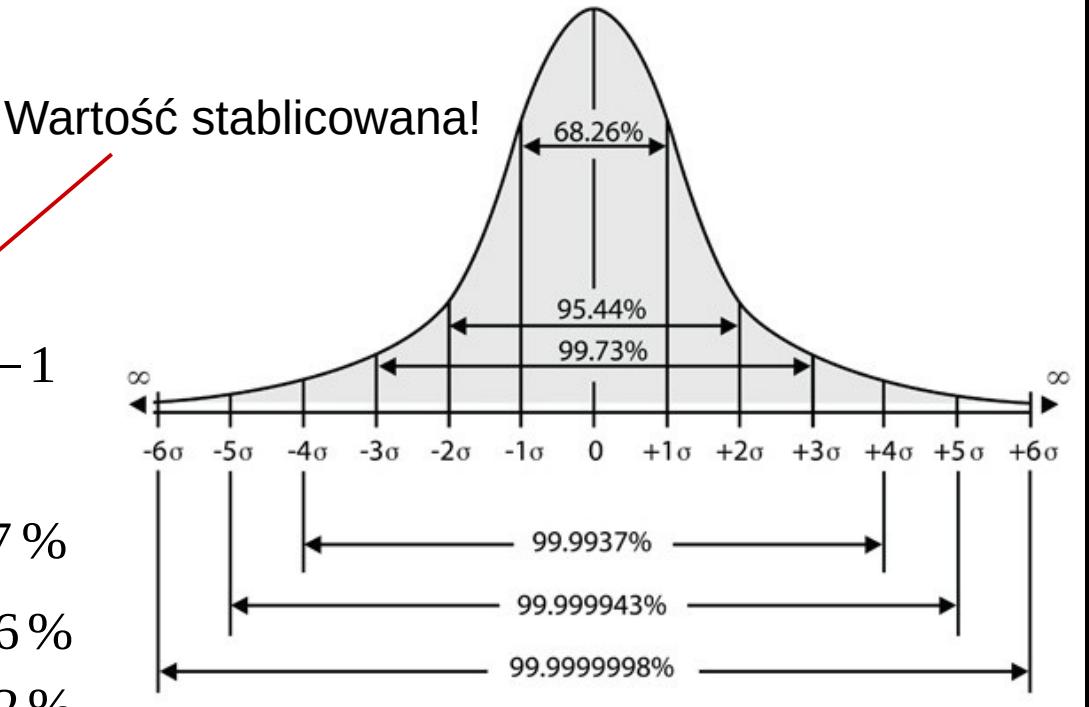

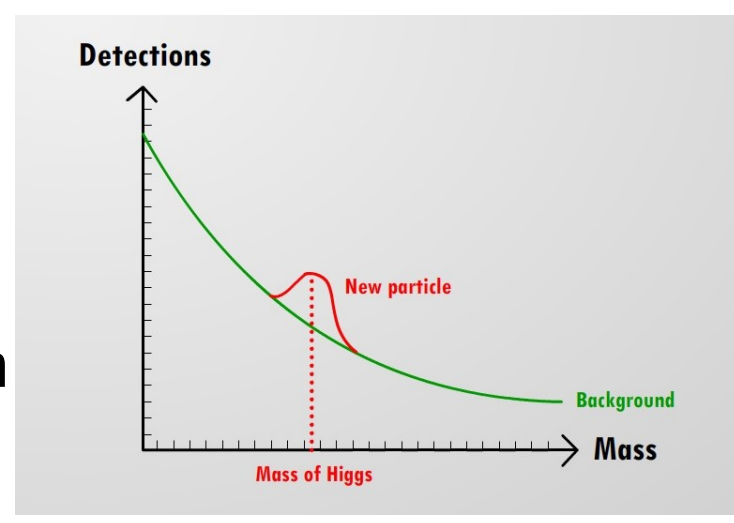

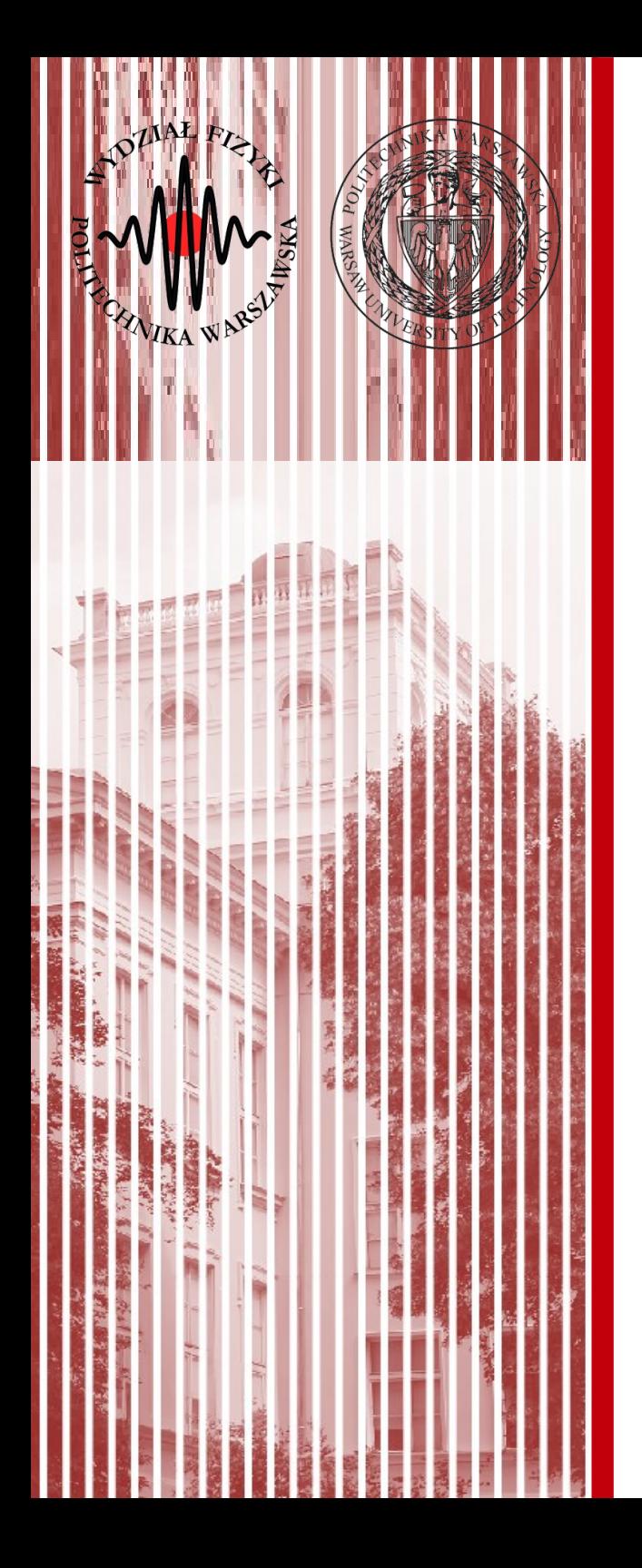

# Centralne twierdzenie graniczne

# Centralne twierdzenie graniczne

- Dlaczego rozkład normalny jest tak ważny w rachunku prawdopodobieństwa i statystyce?
- Mówi o tym **centralne twierdzenie graniczne** (*ang. central limit theorem*) – jedno z najważniejszych twierdzeń rachunku prawdopodobieństwa:
	- jeżeli zmienne losowe *X<sup>i</sup>* są zmiennymi niezależnymi o jednakowych wartościach średnich *a* i odchyleniach standardowych *b*, to **rozkład normalny** ma zmienna:

$$
X = \lim_{n \to \infty} \sum_{i=1}^{n} X_i
$$
  $E(X) = na, \sigma^2(X) = nb^2$ 

- ponadto, zmienna  $\epsilon = \frac{1}{n} X = \lim \frac{1}{n} \sum X_i$  ma rozkład normalny z: 1 *n*  $X =$ lim *n*→∞  $\frac{1}{n}\sum_{i=1}^n$ *n X i*  $E(\xi) = a$ ,  $\sigma^2(xi) = b^2/n$
- Innymi słowy mając *n* niezależnych zmiennych o jednakowym (ale **dowolnym!**) rozkładzie, to ich suma dla dużych *n* zbiega do rozkładu normalnego

- Wyobraźmy sobie eksperyment polegający na rzucie kostką (kostkami) i obserwowaniu całkowitej liczby oczek:
	- kolejne rzuty kostką (kostkami) są niezależne
	- jeśli rzucamy kostką jednokrotnie (albo 1 kostką), to prawdopodobieństwo uzyskania danej wartości jest jednakowe
	- jeśli rzucamy kostką dwukrotnie (albo 2 kostkami), to prawdopodobieństwo uzyskania sumy oczek nie jest już jednakowe
	- jeśli rzucimy kostką *n*-krotnie (*n*-kostkami) → rozkład normalny

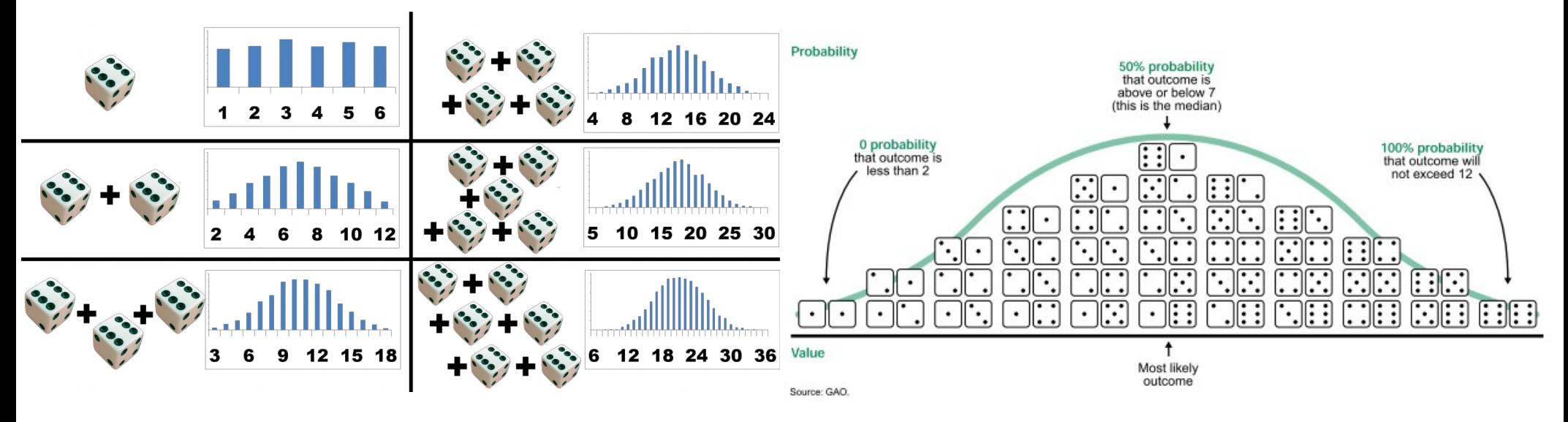

- Wykonajmy doświadczenie rzutu monetą zmienne losowe  $X_i$ przybierają wartości 1 (orzeł) i 0 (reszka) z prawdopodobieństwem *p* i *q=*1*-p*:
	- **rozkład dwumianow** (*n* rzutów, *k* razy wypada wartość 1):

$$
P(k)=P(X=k)=W_{k}^{n}=\binom{n}{k}p^{k}q^{n-k} \qquad X=\sum_{i=1}^{n}X_{i} \qquad E(X_{i})=p, \ \sigma^{2}(X_{i})=pq
$$
  

$$
E(X)=np, \ \sigma^{2}(X)=np
$$

– wprowadźmy teraz zmienną unormowaną *U*:

$$
U = \sum_{i=1}^{n} \frac{X_i - p}{\sqrt{np(1-p)}} = \frac{1}{\sqrt{np(1-p)}} \left( \sum_{i=1}^{n} X_i - np \right) = \frac{1}{\sqrt{np(1-p)}} (X - np)
$$

- wtedy rozkład prawdopodobieństwa przybiera postać:  $P(k) = P(X = k) = W_{k}^{n} = P(U = k)$ *k*−*np*  $\sqrt{np(1-p)}$
- zmienna losowa *U*(*n*) ma **rozkład normalny** dla *n→*∞:

$$
P(a < U < b) = P\left(a < \frac{k - np}{\sqrt{np(1 - p)}} < b\right) \xrightarrow[n \to \infty]{} \phi_0(b) - \phi_0(a) \qquad \text{Twierdzenie} \qquad \text{do Moivre'a-Laplace'a}
$$

#### **KADD 2019, Wykład 6 9 / 34**

 $\frac{2}{10}$ • Przykład 1: wielokrotny rzut monetą

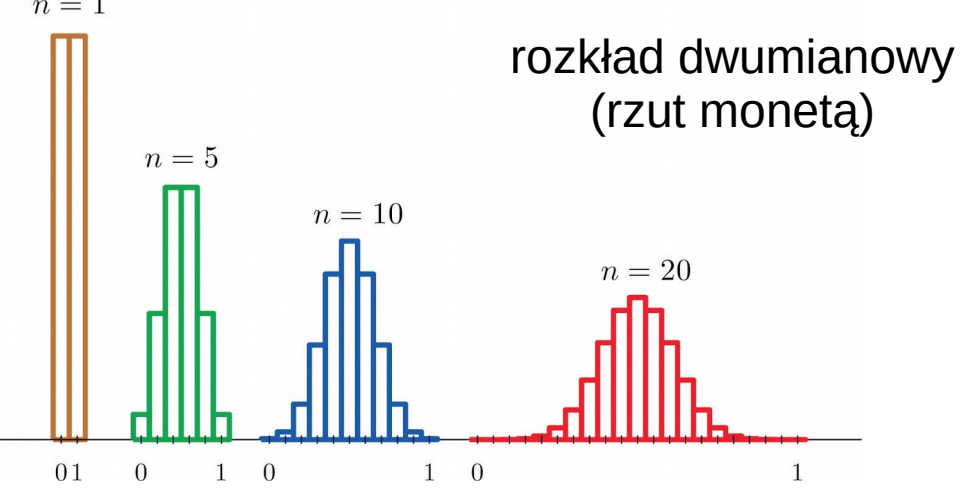

Przykład 2: Na linii produkcyjnej procesorów prawdopodobieństwo defektu (zmienna losowa X) jest *p=*0.02. System online monitorowania jakości sprawdza *n*=1000 procesorów dziennie i zlicza liczbę defektów. Wiemy, że:

 $E(X) = np = 1000 \cdot 0.02 = 20$   $\sigma(X) = \sqrt{np(1-p)} = \sqrt{100 \cdot 0.02 \cdot 0.98} = 4.427$ 

Z uwagi na tw. de Moivre'a - Laplace'a zmienna losowa X podlega w przybliżeniu rozkładowi Gaussa o wartości oczekiwanej 20 oraz odchyleniu standardowemu 4.427. Przykładowo, pozwala to nam sprawdzić, czy dana partia nie "odbiega" zbytnio od 20 (mieści się w dopuszczalnym zakresie 'sigma')

- Ogólniej: CTG mówi, że rozkład średniej z pewnej próby losowej z dowolnego rozkładu będzie dążył do rozkładu normalnego:
	- mamy dowolny rozkład losowy pewnej zmiennej losowej o wart. ocz. μ i odch. std. σ
	- pobieramy próbę losową (wybieramy *n* elementów z rozkładu)

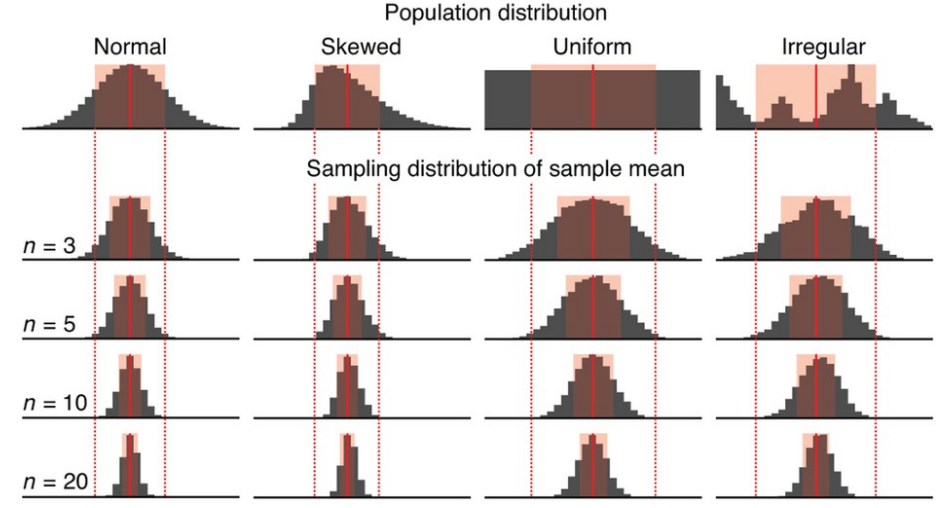

- liczymy średnią *X* z próby losowej
- rozkład normalny ma:

$$
P\left(a<\frac{\overline{X}-\mu}{\sigma/\sqrt{n}}
$$

**Centralne Twierdzenie Graniczne**

- Przykład:
	- wyobraźmy sobie, że szacujemy wzrost w **populacji** ośmioletnich dzieci w Polsce. Rozkład populacji ma parametry: μ, σ
	- wybieramy losowo 100 8-latków i liczymy średnią wartość z próby  $losowej - \overline{X}_1$
	- nasz kolega wykonuje analogiczne doświadczenie → dostaje inny wynik –  $\overline{X}_{2}$
	- zaczynamy więc pracować razem, znowu wybieramy 100 8-latków i dostajemy trzeci wynik – $\overline{X}_3$
	- ale przecież jest tylko **jeden prawdziwy** średni wzrost 8-latek w całej populacji!
	- ponieważ **średnia z próby jest również zmienną losową**, możemy wykonać wielokrotnie próbę losową i dostać wiele średnich → **otrzymujemy rozkład wartości średniej z próby**
	- jeśli mamy dużo prób losowych → **rozkład wartości średniej z prób dąży do rozkładu normalnego (CTG):**  *N* (μ *,*σ/√*n*)

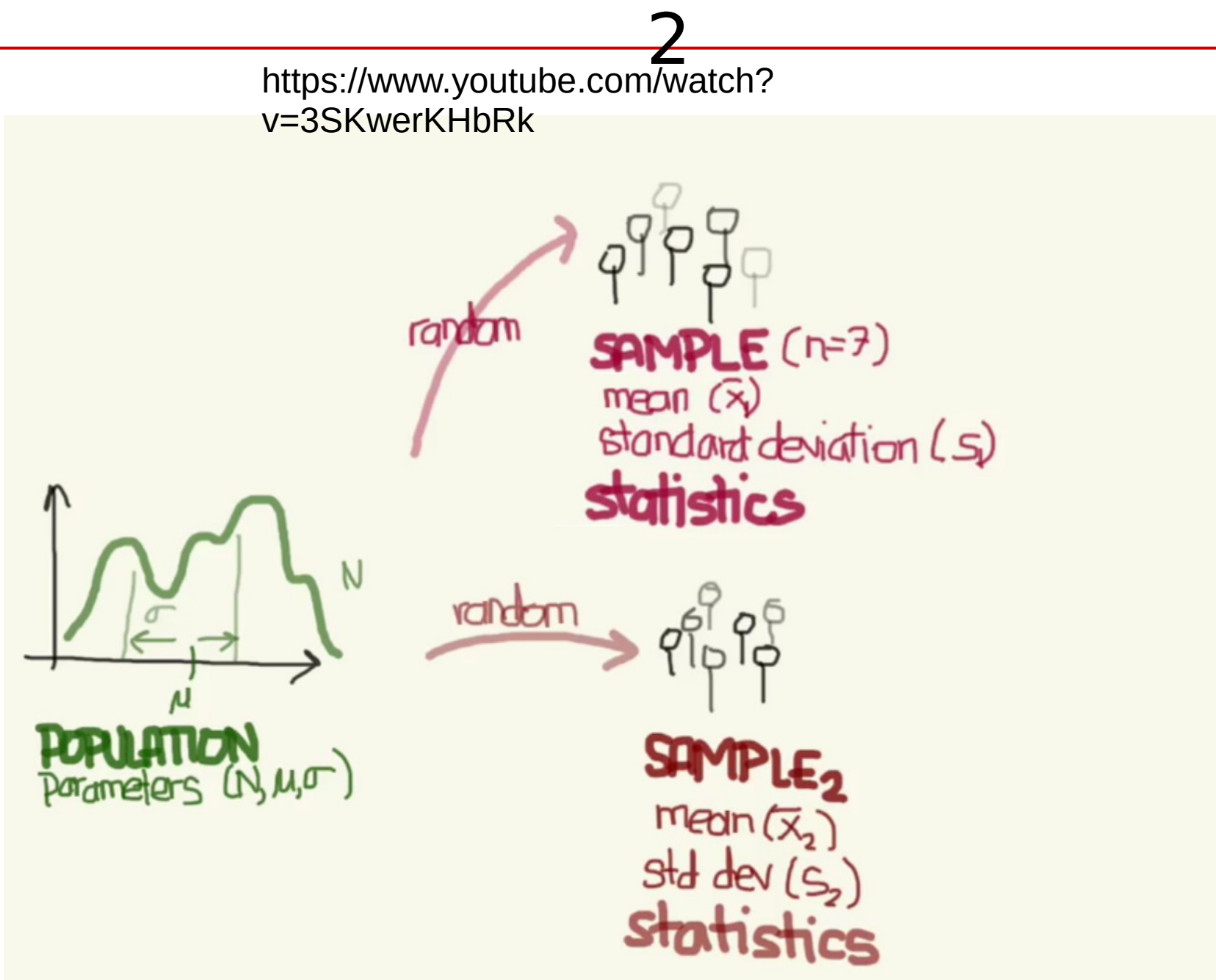

2 https://www.youtube.com/watch?  $g_{\text{st}}^{\text{drump}} = n$ approx randor normal distribution n  $\overline{\chi}_2$ random Œ  $\mu \bar{x} = \mu$ **Yando**  $\mu$ **DISTRIBUTION** 92191 Parameters (N, M, T) X<sub>20</sub> OF THE SAMPLE **MEAN** random CENTRAL UMIT n THEOREM

- Przykład:
	- wyobraźmy sobie, że szacujemy wzrost w **populacji** ośmioletnich dzieci w Polsce. Rozkład populacji ma parametry: μ, σ
	- wybieramy losowo 100 8-latków i liczymy średnią wartość z próby  $losowej - \overline{X}_1$
	- nasz kolega wykonuje analogiczne doświadczenie → dostaje inny wynik –  $\overline{X}_{2}$
	- zaczynamy więc pracować razem, znowu wybieramy 100 8-latków i dostajemy trzeci wynik – $\overline{X}_3$
	- ale przecież jest tylko **jeden prawdziwy** średni wzrost 8-latek w całej populacji!
	- ponieważ **średnia z próby jest również zmienną losową**, możemy wykonać wielokrotnie próbę losową i dostać wiele średnich → **otrzymujemy rozkład wartości średniej z próby**
	- jeśli mamy dużo prób losowych → **rozkład wartości średniej z prób dąży do rozkładu normalnego (CTG):**  *N* (μ *,*σ/√*n*)

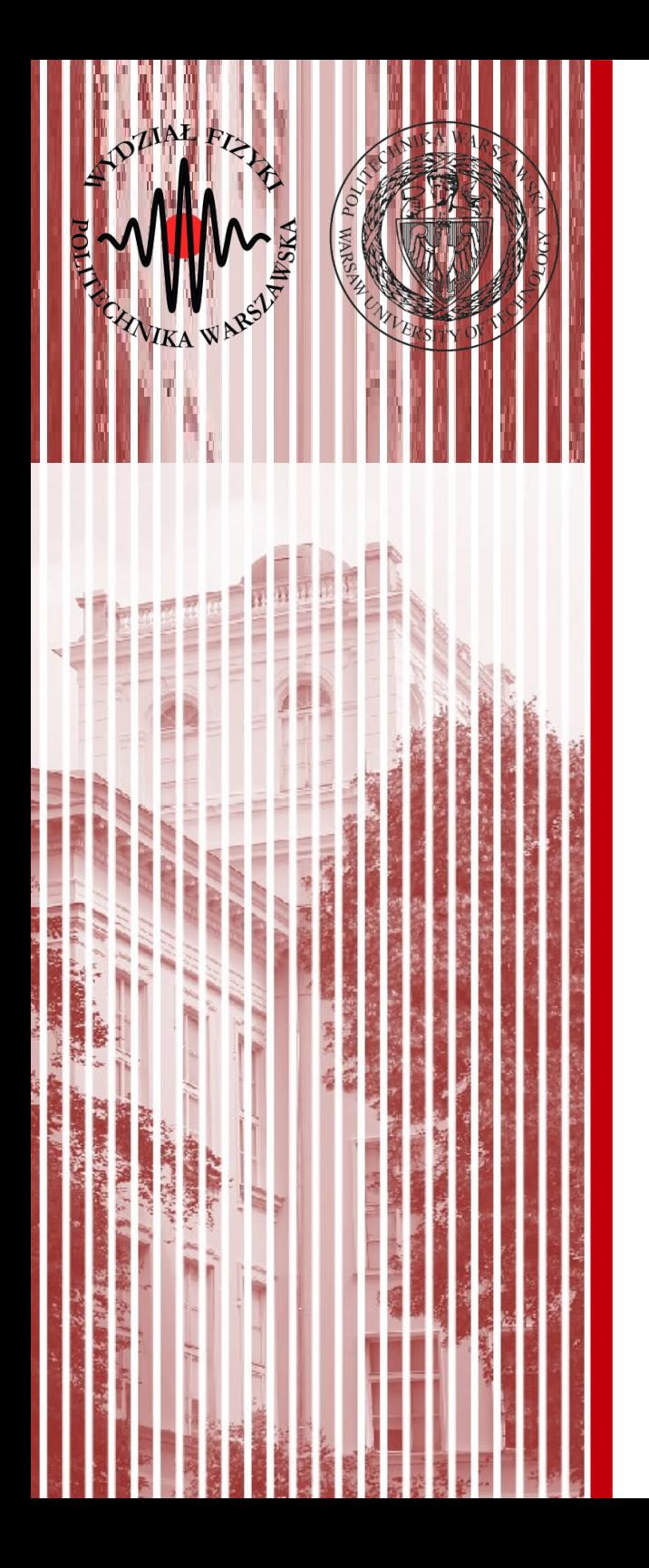

# Model Laplace'a niepewności pomiarowych

# Model Laplace'a niepewności pomiarowych

- W 1783 roku Laplace zaproponował następującą interpretację niepewności pomiarowych:
	- niech *m*<sup>0</sup> będzie wartością prawdziwą rozważanej wielkości mierzonej
	- pomiar jest zakłócany przez dużą liczbę *n* niezależnych czynników, z których każdy powoduje odchylenie rzędu ε
	- każde zakłócenie powoduje równe prawdopodobieństwo wywołania zmiany mierzonej wartości zarówno o +ε i -ε
	- niepewność pomiaru jest zatem sumą poszczególnych zakłóceń
	- rozkład niepewności opisany jest w takim przypadku rozkładem dwumianowym Liczba zakłóceń Odchylenie od wartości prawdziwej

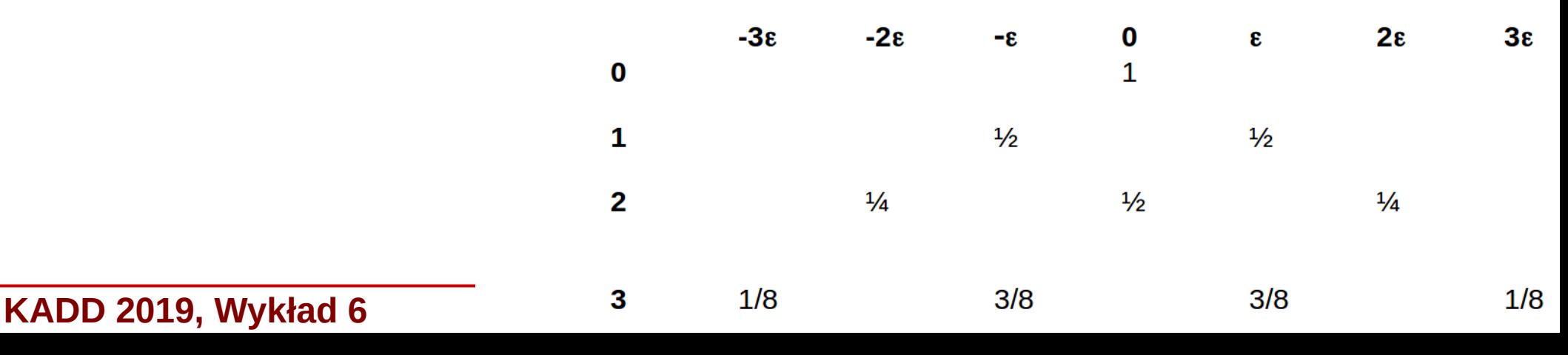

# Model Laplace'a niepewności pomiarowych

- przy braku zakłóceń prawdopodobieństwo uzyskania  $m_{\rm o}$  będzie oczywiście wynosić 1
- przy jednym zakłóceniu prawdopodobieństwo dzieli się po równo na **dwie możliwości m** $_0^+$ **ε oraz m** $_0^-$ **-ε**
- tak samo się dzieje przy każdym kolejnym zakłóceniu
- oczywiście, prawdopodobieństwa prowadzące do tego samego wyniku pomiarowego się sumują
- jeśli *p*=*q*=1/2, to model zachowuje się identycznie jak tzw. trójkąt Pascala (obrazek po prawej)
- analogicznie jak w przykładzie 2 z CTG, wprowadzamy zmienną standardową:  $2\left(\sum_{i=1}^{\infty}\right)$ ∞  $\epsilon X_i - n\frac{\epsilon}{2}$  $\overline{2}$  )
- − w granicy*n*→∞rozkład jest normalny z wartością oczekiwaną 0 i odchyleniem standardowym √*n* ϵ/2 $\sqrt{n}$  ∈

*U*=

– **Wniosek: niepewności opisane rozkładem Gaussa są wynikiem wielu małych niezależnych zaburzeń**

**KADD 2019, Wykład 6 18 / 34**

1

 $\overline{2}$ 

6

1

3

1

4

1

1

3

1

4

1

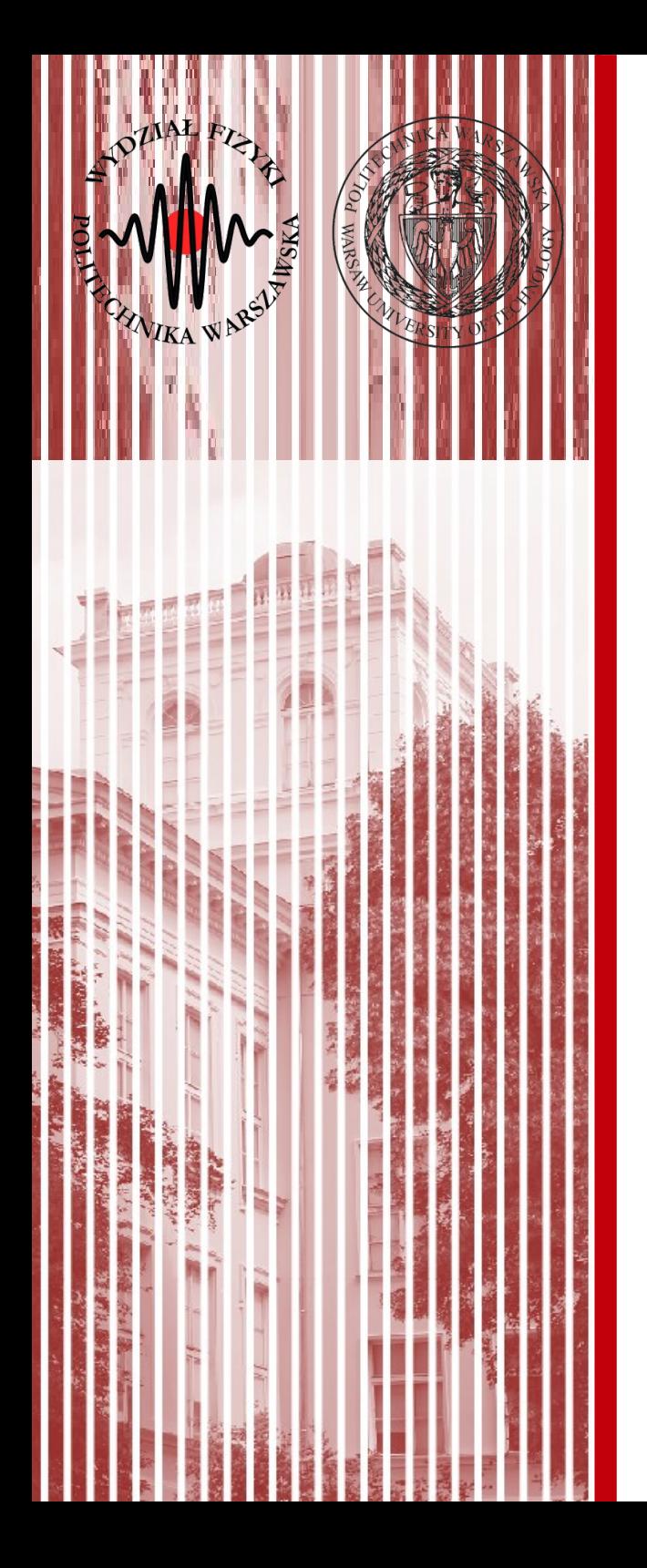

- Dotychczas zajmowaliśmy się tylko zmiennymi losowymi rzeczywistymi (każdej realizacji zdarzenia losowego można przypisać liczbę rzeczywistą – zmienną losową)
- Definicję można uogólnić na zmienne losowe zespolone, składające się z dwóch zmiennych losowych rzeczywistych: *Z*=*X* +*iY*
- Wartość oczekiwana (z własności wart. ocz.): *E*(*Z*)=*E*(*X*)+*i*⋅*E*(*Y* )
- Analogicznie, zmienne losowe zespolone są niezalezne, jeżeli odpowiednio ich części rzeczywiste i urojone są niezależne
- **Po co nam to wszystko? Do zdefiniowania funkcji charakterystycznej rozkładu:**
	- *X* jest zmienną losową rzeczywistą o rozkładzie *f*(*x*) i dystrybuancie *F*(*x*)
	- **Funkcja charakterystyczna** zdefiniowana jest jako wartość oczekiwana:

 $\phi(t)=E(\exp(itX))$ 

- zatem dla ciągłej zmiennej losowej jest to transformata Fouriera:  $\phi(t)=\int_{-\infty}^{\infty}$ ∞ exp(*itx*) *f* ( *x*)*dx*
- dla rozkładów dyskretnych: ϕ(*t*)=∑ *n*  $\exp(i t x_i) P(X = x_i)$
- jeśli zdefiniujemy momenty: *i*=1  $\lambda_n = E(X^n) = \int_{-\infty}^{\infty}$ ∞ *x n f* ( *x*)*dx*
- widać, ze można je otrzymać przez *n*-krotne różniczkowanie funkcji charakterystycznej w punkcie *t=*0:  $\phi^{(n)}(t) =$  $d^n\phi(t)$  $dt^n$ =*i n* ∫−∞ ∞  $x^n$ exp(*itx*)  $f(x) dx \Rightarrow \phi^{(n)}(0) = i^n \lambda_n$
- dla zmiennej losowej przesuniętej o wartość oczekiwaną: *Y* =*X* −*x*^
- funkcja charakterystyczna zmiennej *Y* dana jest jako:

$$
\phi_y(t) = \int_{-\infty}^{\infty} \exp\left(it\left(x - \hat{x}\right)\right) f\left(x\right) dx = \phi(t) \exp\left(-it\,\hat{x}\right) \qquad \qquad \phi(t) = \int_{-\infty}^{\infty} \exp\left(itx\right) f\left(x\right) dx
$$

– wówczas *n*-ta pochodna związana jest z momentem zmiennej *X* względem wartości oczekiwanej:

$$
\phi_{y}^{(n)}(0) = i^{n} \mu_{n} = i^{n} E\left( (X - \hat{X})^{n} \right)
$$

– w szczególności wariancja: σ 2 (*X* )=−ϕ*<sup>y</sup> ' '* (0)

– odwracając transformatę Fouriera możemy z funkcji charakterystycznej otrzymać funkcję gęstości:

$$
f(x) = \frac{1}{2} \int_{-\infty}^{\infty} \exp(-itx) \phi(t) dt
$$

– istnieje ścisły **jednoznaczny** związek między dystrybuantą a funkcją charakterystyczną, nawet wtedy, gdy mamy do czynienia z rozkładem dyskretynym, wtedy:

$$
F(b) - F(a) = \frac{i}{2\pi} \frac{\int_{-\infty}^{\infty} \exp(itb) - \exp(ita)}{t} \phi(t) dt
$$

- **funkcji charakterystycznej i dystrybuanty można używać zamiennie i przechodzić z jednej do drugiej w miarę potrzeb**
- funkcja charakterystyczna sumy dwóch niezależnych zmiennych:

$$
W = X + Y \implies \phi_w(t) = E \left( \exp\left(it\left(X + Y\right)\right) \right) = E \left( \exp\left(itX\right) \exp\left(itY\right) \right) =
$$
  
=  $E \left( \exp\left(itX\right) \right) E \left( \exp\left(itY\right) \right) = \phi_x(t) \phi_y(t)$ 

- Przykładowe własności funkcji charakterystycznej dla wybranych rozkładów:
	- rozkład Poissona: ϕ(*t*)=exp( λ (*e it*−1))
	- suma rozkładów Poissona jest również rozkładem Poissona:  $\phi(t) = \exp((\lambda_1 - \lambda_2)(e^{it} - 1))$
	- − rozkład normalny: φ(*t*)=exp(*it*  $\hat{\textbf{x}}$ )exp(<sup>=</sup>  $-\sigma^2 t^2$  $\overline{2}$
	- jeżeli *a*=0, wówczas funkcja charakterystyczna o średniej równej 0 ma postać (z dokładnością do czynnika normalizacyjnego) gęstości prawdopodobieństwa rozkładu normalnego. Iloczyn wariancji obu rozkładów jest równy 1
	- rozkład jednorodny: *f* ( *x*)= 1 *b*−*a*  $a \leq x \leq b$  $\phi(t)=$ 2  $\frac{2}{(b-a)t}$ sin $\frac{1}{2}$ 1  $\frac{1}{2}(b-a)t$   $e^{i(a+b)t/2}$

$$
-\text{ suma rozkładów Gaussa:\n\[\phi_u(t) = \phi_x \cdot \phi_y = \exp(it \hat{x}) \exp(-\sigma_x^2 t^2 / 2) \exp(it \hat{y}) \exp(-\sigma_y^2 t^2 / 2)\n= \exp(it (\hat{x} + \hat{y})) \exp(-(\sigma_x^2 + \sigma_y^2) t^2 / 2)\n\]
$$

**KADD 2019, Wykład 6 23 / 34**

![](_page_23_Picture_0.jpeg)

# ZMIENIĆ

- Rozważmy wektor zmiennych losowych:  $X = (X_1, X_2, \ldots, X_n)$
- Gęstość prawdopodobieństwa wielowymiarowego rozkładu  $\log \left( \frac{\arg \arg a}{2} (\mathbf{x} - \mathbf{a})^T B(\mathbf{x} - \mathbf{a}) \right) = k \exp \left( -\frac{1}{2} g(\mathbf{x}) \right)$   $g(\mathbf{x}) = (\mathbf{x} - \mathbf{a})^T B(\mathbf{x} - \mathbf{a})$ 1 2  $(\mathbf{x}-\mathbf{a})^T B(\mathbf{x}-\mathbf{a})$  =  $k \exp(-\mathbf{a})$ 1  $\frac{1}{2}g(x)$
- gdzie *a* jest *n*-wymiarowym wektorem wart. oczekiwanych, natomiast *B* jest dodatnio określoną macierzą symetryczną o wymiarze *n* x *n*
- Z symetrii rozkładu normalnego: ϕ( *<sup>x</sup>*)=*<sup>E</sup>* ( *<sup>X</sup>* <sup>−</sup>*a*)<sup>=</sup>∫−∞ ∞ ี<br>ี่<br>...\_∫∞ ∞  $\partial_x$   $\pi$   $\partial_y$   $\partial_y$   $\partial_y$   $\partial_x$   $\partial_y$   $\partial_y$   $\partial_x$   $\partial_y$   $\partial_y$   $\partial_x$   $\partial_y$   $\partial_y$  $E(X)=a$
- Jeśli zróżczniczkujemy tp̃ wỹrążenie względem *a*<br>∽∞ ∞ ...∫<br>…\_<br>∞− ∞ [ *I*−( *x*−*a*)( *x*−*a*) *T B*] ϕ( *x*)*dx*<sup>1</sup> ... *dx<sup>n</sup>* =0
- Z de $\boldsymbol{\epsilon}$  wartości) o oszeki walnej zawiartość nawias u kwadratowego wynosi  $0:$  $C = E((X - a)(X - a)^{T}) = B^{-1}$
- Czyli:
- **KADD 2019, Wykład 6 25 / 34** ● Macierz *C* jest macierzą kowariancji zmiennych losowych *X*

- Przedyskutujmy rozkład dwóch zmiennych:  $X = (X_{1,1}, X_{2})$
- Macierz *C* ma wtedy następującą postać:

$$
C = B^{-1} = \begin{pmatrix} \sigma_1^2 & cov(X_1, X_2) \\ cov(X_1, X_2) & \sigma_2^2 \end{pmatrix}
$$

● Odwracając macierz *C* otrzymamy:

$$
B = \frac{1}{\sigma_1^2 \sigma_2^2 - cov(X_{1,} X_2)} \begin{pmatrix} \sigma_2^2 & -cov(X_{1,} X_2) \\ -cov(X_{1,} X_2) & \sigma_1^2 \end{pmatrix}
$$

W przypadku zmiennych niezależnych (kowariancje wynoszą 0):

$$
B_0 = \begin{pmatrix} 1/\sigma_1^2 & 0 \\ 0 & 1/\sigma_2^2 \end{pmatrix}
$$

• Wstawiając  $B_{\scriptscriptstyle{0}}$  do ogólnego wzoru otrzymamy łączną gęstość dwóch niezależnych zmiennych losowych jako iloczyn dwóch rozkładów 1D:

$$
\phi(x_1, x_2) = k \exp\left(-\frac{1}{2} \frac{(x_1 - a_1)^2}{\sigma_1^2}\right) \exp\left(-\frac{1}{2} \frac{(x_2 - a_2)^2}{\sigma_2^2}\right), \ k = \frac{1}{2\pi \sigma_1 \sigma_2}
$$

**KADD 2019, Wykład 6 26 / 34**

 $X_i - a_i$ 

 $\frac{i}{\sigma_i}$ ,  $i=1,2$ 

- Współczynnik *k* w ogólnym przypadku:  $k=\left(\frac{c}{\sqrt{c}}\right)$ *det B*  $(2\pi)^n$ 1 2
- Wprowadźmy teraz zmienne zredukowane:  $U_i =$
- I współczynnik korelacji:  $\rho=$  $cov(\, X_{\, 1}, X_{\, 2})$  $\frac{(11.1.12)}{(0.102)}$  = cov $(U_1, U_2)$
- Wtedy gęstość prawdopodobieństwa:  $\phi(u_1, u_2) = k \exp(-\frac{1}{2}$ 1 2 *u*<sup>T</sup> *Bu*  $\Big| = k \exp(-k)$ 1  $\frac{1}{2}g(u)$ , B= 1  $\overline{1-\rho^2}\Big( 1 - \rho$  $-\rho$  1  $\vert$
- Szukamy linii stałej gęstości prawdopodobieństwa poprzez przyrównanie wykładnika eksponensa do wartości stałej:

$$
-\frac{1}{2}\mathbf{u}^T B \mathbf{u} = -\frac{1}{2} \frac{1}{\left(1-\rho^2\right)} \left(u_1^2 + u_2^2 + 2 u_1 u_2 \rho\right) = -\frac{1}{2} g\left(\mathbf{u}\right) = const
$$

- Jeśli na moment przyjmiemy, że  $g(u)=1$  i wstawimy pierwotne zmienne  $x_1, x_2$
- Otrzymamy równanie elipsy **(elipsy kowariancji)** o środku w  $(a_1, a_2)$ , której osie główne tworzą kąt α z osiami głównymi *x*<sub>1</sub>, *x*<sub>2</sub>:

$$
\frac{(x_1 - a_1)^2}{\sigma_1^2} - 2\rho \frac{x_1 - a_1}{\sigma_1} \frac{x_2 - a_2}{\sigma_2} + \frac{(x_2 - a_2)^2}{\sigma_2^2} = 1 - \rho^2
$$
tg  $2\alpha = \frac{2\rho \sigma_1 \sigma_2}{\sigma_1^2 - \sigma_2^2}$ 

**KADD 2019, Wykład 6 27 / 34**

- Wzór ogólny na elipsę (nieobróconą): *x* 2  $\frac{\lambda}{a^2}$  + *y* 2  $\frac{y}{b^2} = 1$
- *a* i *b* to wielka i mała półoś elipsy
- W naszym przypadku elipsa jest dodatkowo obrócona o kąt α, zależny od wsp. korelacji
- Elipsa kowariancji zawsze zdefiniowana jest wewnątrz prostokąta środku w ( $a_{\scriptscriptstyle 1}$ , $a_{\scriptscriptstyle 2}$ ) oraz bokach  $\sigma^{}_1,\,\sigma^{}_2$
- Jeżeli współczynnik korelacji wynosi  $\rho = \pm 1$ to elpisa kowariancji degeneruje się do prostej pokrywającej się z jedną z przekątnych prostokąta
- Elipsa kowariancji jest linią stałego prawdopod.
- Rysunek po prawej:
	- punkty 1 i 2 mają takie samo prawdopodobieństwo
	- prawdopodobieństwo punktu 3 jest większe niż 4

**KADD 2019, Wykład 6 28 / 34**

![](_page_27_Figure_11.jpeg)

![](_page_27_Figure_12.jpeg)

![](_page_28_Figure_1.jpeg)

- Korelacja wydłuża i obraca elipsę
- Rozmiar elipsy zależy od wariancji
- Elipsa kowariancji zawiera **pełną** informację o macierzy kowariancji (w przypadku 2D)
- W 3D elipsoida kowaraniacji
- $W$  nD  $$ hiperelipsoida kowariancji

![](_page_29_Figure_1.jpeg)

![](_page_29_Figure_2.jpeg)

**KADD 2019, Wykład 6 30 / 34**

![](_page_30_Figure_1.jpeg)

- Możemy wyznaczać również inne wartości: *g*(*u*)=*const*≠1
- Każda elipsa kowariancji określa obszar prawdopodobieństwa analogicznie jak w przypadku 1D:

*P*(|*X*−*a*|⩽σ)=68,3 %

• Wartość prawdopodobieństwa wewnątrz elipsy zależy od ilości wymiarów, w 2D (dla elipsy 1σ):

*P*=39,3%

● Inne linie stałego prawdopodobieństwa (elipsy) wyznaczają inne wartości prawdopodobieństwa

# Elipsa kowariancji – wykorzystanie

![](_page_31_Figure_1.jpeg)

- Elipsy stałego prawdopodobieństwa mają ścisłe powiązanie z przedziałami ufności (o nich w przyszłości)
- Np. najczęściej określa się elipsę zawierającą prawdopodobieństwo 95% z wyników danych
- Przykład korelacja wzrostu (*stature*) - wagi (*weight*) człowieka
- Analizy tego typu (dwóch lub więcej zmiennych jednocześnie) nazywamy analizą (statystyką) wielowymiarową (*multivariate analysis, statistics*)

# Elipsa kowariancji – wykorzystanie

• Zależność kąta zgięcia w kostce od kąta zgięcia w biodrze u młodszych i starszych osób

![](_page_32_Figure_2.jpeg)

### Elipsa kowariancji – wykorzystanie

![](_page_33_Figure_1.jpeg)

**KADD 2019, Wykład 6 34 / 34**

![](_page_34_Picture_0.jpeg)

# KONIEC